## OP2 – an open-source library forunstructured grid applications

(2023 comment: slides originally from 2013)

Mike Giles, Gihan Mudalige, Istvan Reguly

mike.giles@maths.ox.ac.uk

Oxford University Mathematical InstituteOxford e-Research Centre

OP2 – p. 1/38

## **Outline**

- **Structured and unstructured grids**
- **Software challenge**
- user perspective (i.e. application developer)
	- $\bullet$  API
	- **c** build process
- **•** implementation issues
	- hierarchical parallelism on GPUs
	- **o** data dependency
	- **code generation**
	- **auto-tuning**

## Structured grids

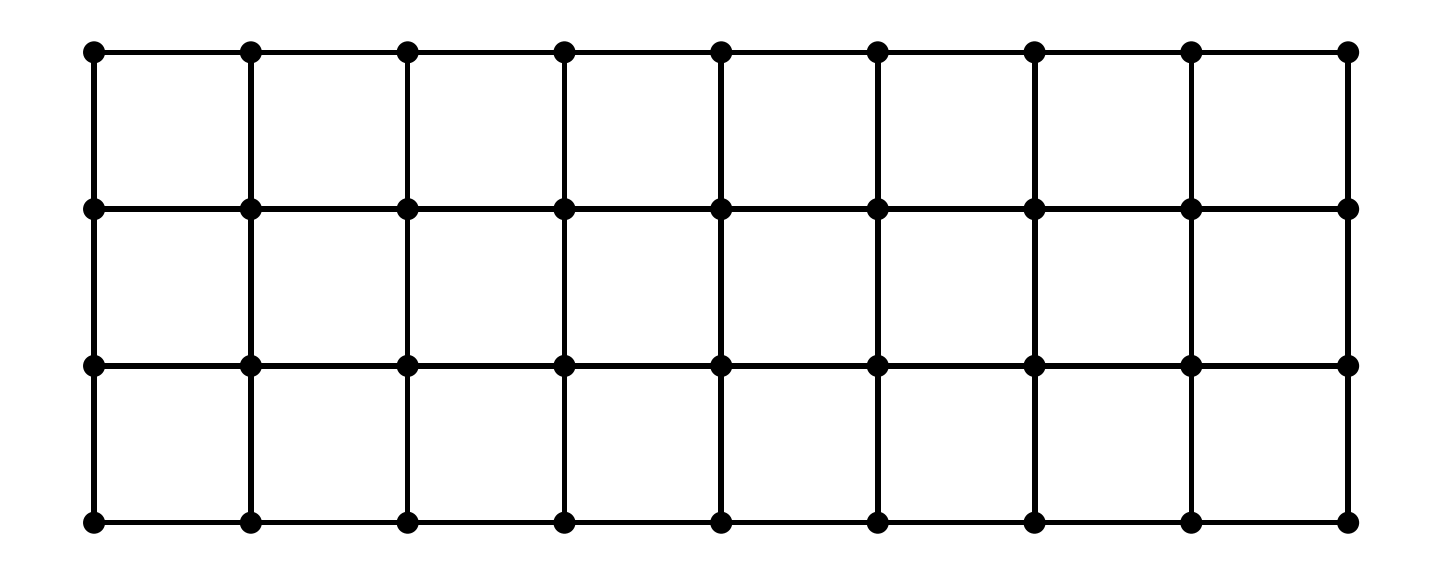

- logical  $(i,j)$  indexing in 2d;  $(i,j,k)$  in 3D
- implicit connectivity neighbours of node  $(i, j, k)$  are  $\bullet$  $(i \pm 1, j \pm 1, k \pm 1)$
- fairly easy to parallelise see laplace3d example

## Unstructured grids

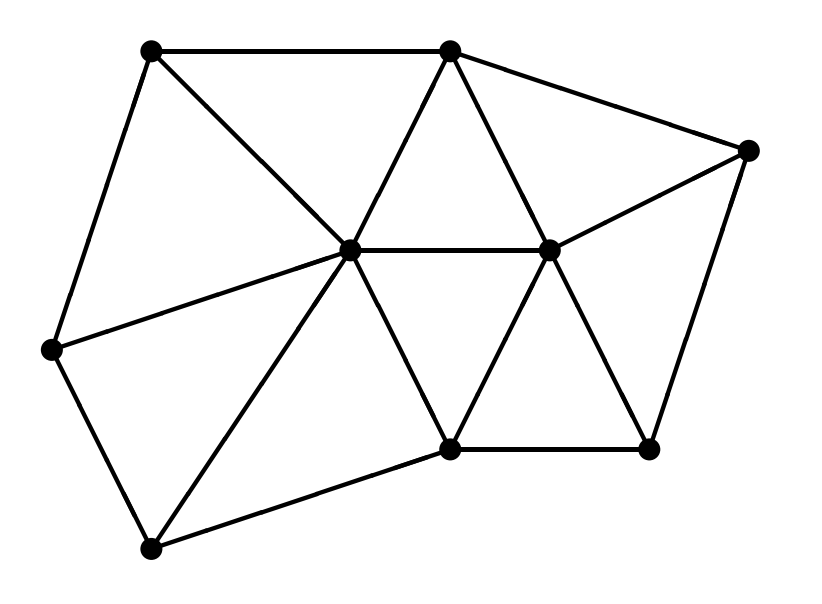

- a collection of nodes, edges, faces, cells, etc., each addressed by <sup>a</sup> 1D index
- **explicit connectivity mapping tables define** connections from edges to nodes, or faces to cells, etc.
- much harder to parallelise (not in concept so much as inpractice) but <sup>a</sup> lot of existing literature on the subject
- used a lot because of geometric flexibility

## Software Challenge

- Application developers want the benefits of the latest hardware but are very worried about the softwaredevelopment effort, and the expertise required
- Status quo is not really an option running lots of single-thread MPI processes on multiple CPUs won't give great performance
- Want to exploit GPUs using CUDA, and CPUs usingOpenMP/AVX
- However, hardware is likely to change rapidly in next few years, and developers can not afford to keepchanging their software implementation

## Software Abstraction

To address this challenge, need to move to <sup>a</sup> suitable level of abstraction:

- separate the user's specification of the application from the details of the parallel implementation
- aim to achieve application level longevity with the user specification not changing for perhaps 10 years
- aim to achieve near-optimal performance through re-targetting the back-end implementation to different hardware and low-level software platforms

# **History**

OPlus (Oxford Parallel Library for Unstructured Solvers)

- **o** developed for Rolls-Royce 10 years ago
- MPI-based library for HYDRA CFD code on clusterswith up to 200 nodes

OP2:

- **o** open source project
- keeps OPlus abstraction, but slightly modifies API
- an "active library" approach with code transformation togenerate CUDA for GPUs and OpenMP/AVX for CPUs

## OP2 Abstraction

- sets (e.g. nodes, edges, faces)
- datasets (e.g. flow variables)
- mappings (e.g. from edges to nodes)
- **Parallel loops** 
	- **o** operate over all members of one set
	- datasets have at most one level of indirection
	- user specifies how data is used(e.g. read-only, write-only, increment)

## OP2 Restrictions

- **Set elements can be processed in any order, doesn't** affect result to machine precision
	- explicit time-marching, or multigrid with an explicit smoother is OK
	- Gauss-Seidel or ILU preconditioning is not
- static sets and mappings (no dynamic grid adaptation)

#### OP2 API

void op\_init(int argc, char \*\*argv)

op set op decl set(int size, char \*name)

op map op decl map(op set from, op set to, int dim, int \*imap, char \*name)

op dat op decl dat(op set set, int dim, char \*type, <sup>T</sup> \*dat, char \*name)

void op decl const(int dim, char \*type, T \*dat)

void op exit()

#### OP2 API

Example of parallel loop syntax for <sup>a</sup> sparse matrix-vectorproduct:

op par loop(res,"res", edges, op arg dat(A,-1,OP ID, 1,"float",OP READ), op arg dat(u, 1,pedge,1,"float",OP READ), op arg dat(du,0,pedge,1,"float",OP INC));

This is equivalent to the C code:

for  $(e=0; e<sub>1</sub>)$  exedges;  $e++$ du[pedge[2\*e]] += A[e] \* u[pedge[1+2\*e]];

where each "edge" corresponds to <sup>a</sup> non-zero element inthe matrix  $\tt A$ , and  $\tt p$ edge **gives the corresponding row and** column indices.

## User build processes

Using the same source code, the user can build different executables for different target platforms:

- sequential single-thread CPU execution
	- purely for program development and debugging
	- very poor performance
- **CUDA for single GPU**
- OpenMP/AVX for multicore CPU systems
- MPI plus any of the above for clusters

# Sequential build process

Traditional build process, linking to <sup>a</sup> conventional libraryin which many of the routines do little but error-checking:

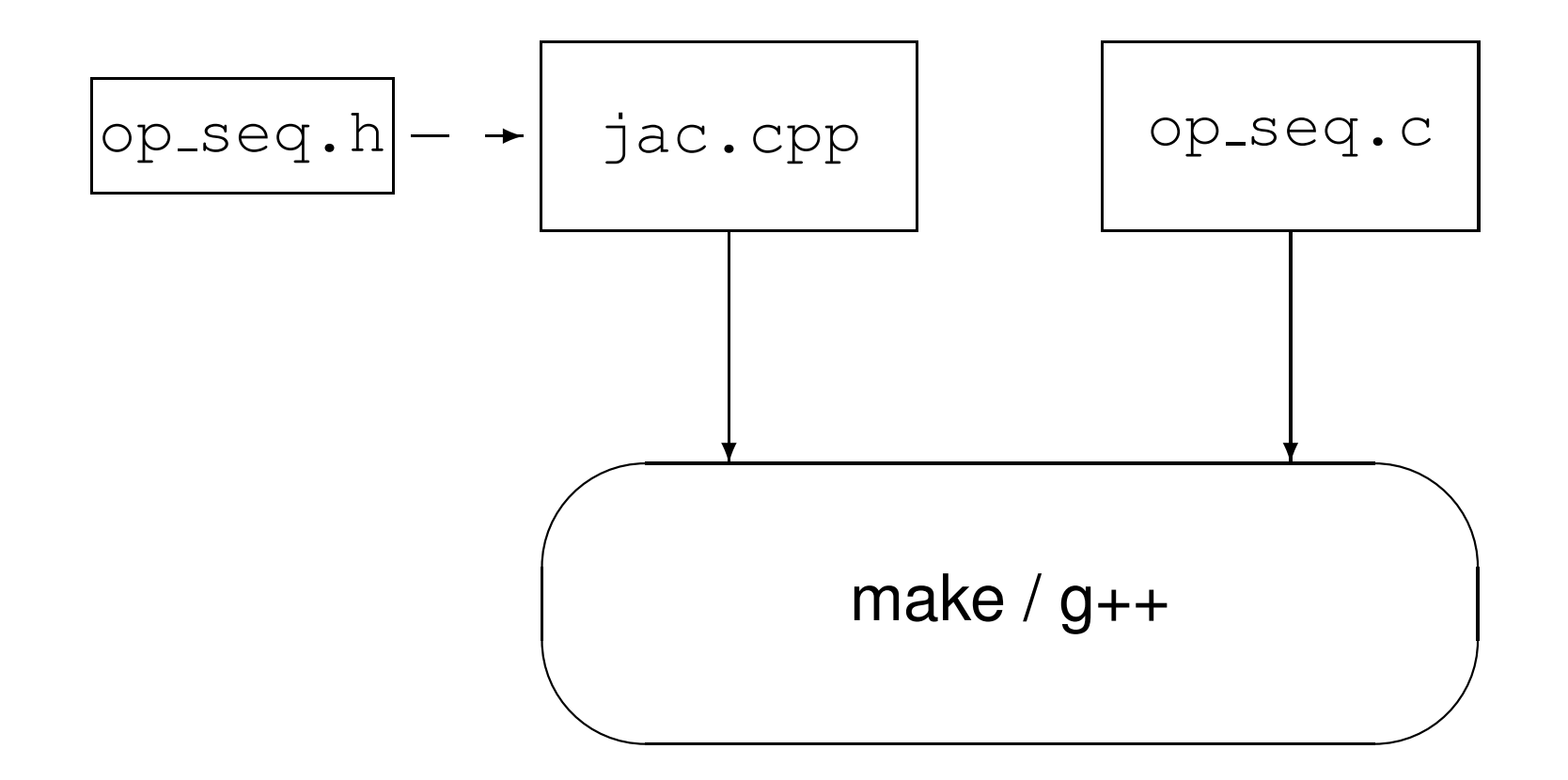

## CUDA build process

Preprocessor parses user code and generates new code:

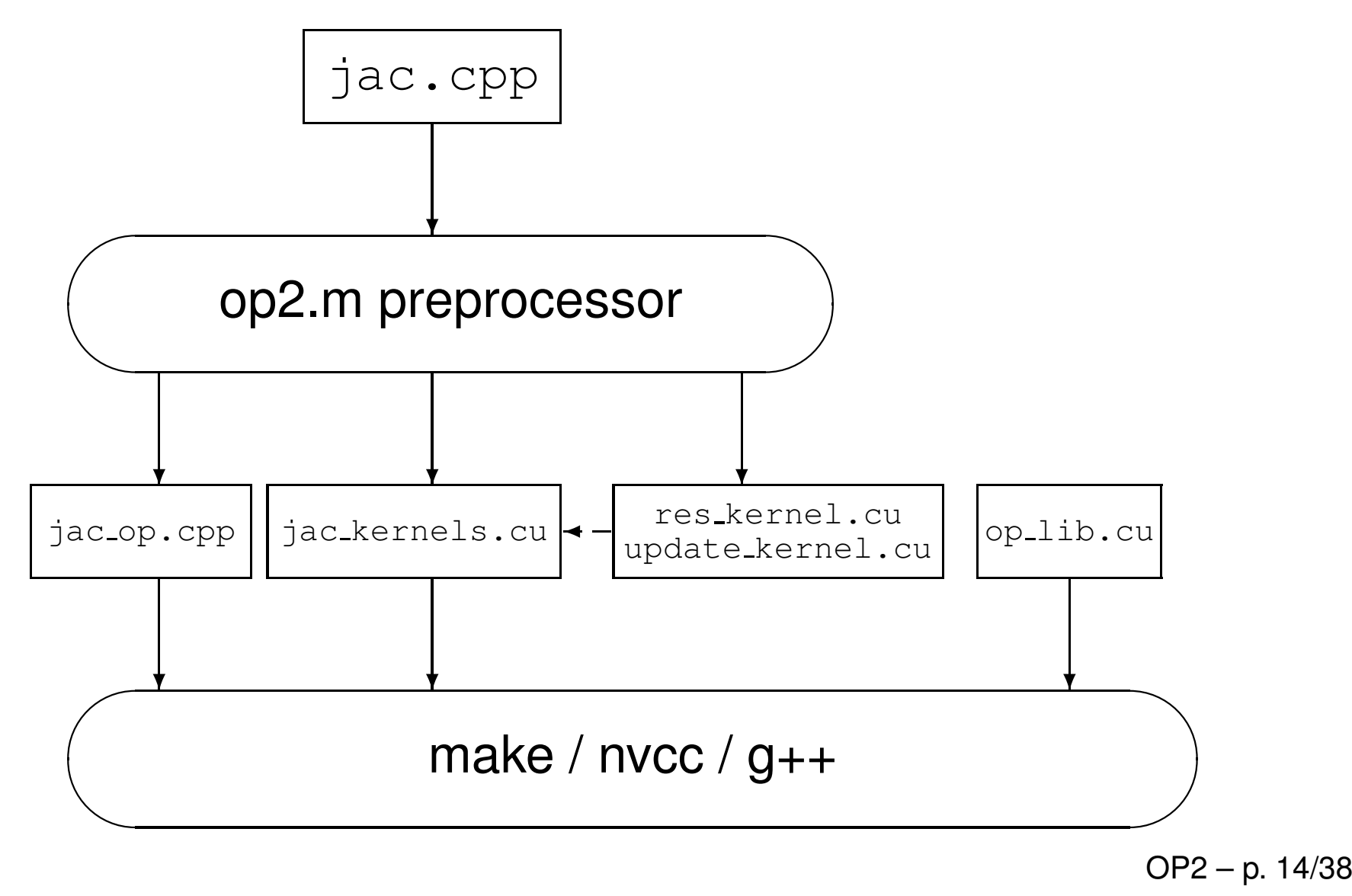

## Implementation Approach

The question now is how to deliver good performance onmultiple GPUs

Initial assessment:

- lots of natural parallelism on grids with up to  $10^9\,$ nodes/edges
- **•** not a huge amount of compute per node/edge so important to
	- avoid PCIe transfers as much as possible
	- achieve good data reuse to minimise GPU / global memory transfers
- have to be careful with data dependencies

## GPU Parallelisation

Could have up to  $10^6$  threads in 3 levels of parallelism:

- MPI distributed-memory parallelism (1-100)
	- **.** one MPI process for each GPU
	- all sets partitioned across MPI processes, so eachMPI process only holds its data (and halo)
	- **E** each partition sized to fit within global memory of GPU (up to 6GB)
	- only halos need to be transferred from one GPU toanother, via the CPUs
	- hopefully, this will give <sup>a</sup> balanced implementation $\equiv$  clight noccibility that MPI natworking will and  $\scriptstyle\rm III$  slight possibility that MPI networking will end up being the primary bottleneck, so will work hard tooverlap computation and MPI communication

## GPU Parallelisation

- **block parallelism (50-1000)** 
	- **on each GPU, data is broken into mini-partitions,** worked on separately and in parallel by different SMswithin the GPU
	- each mini-partition is sized so that all of the indirect data can be held in shared memory and re-used asneeded
	- **•** implementation requires re-numbering from global indices to local indices – tedious but not difficult
	- can use different mini-partitions for different parallel loops – "execution plan" generated during startup
- thread parallelism (32-128)
	- **e** each mini-partition is worked on by a block of threads in parallel  $OP2 - p. 17/38$

## Shared memory or L1 cache?

Caches:

- easy to use, but hard to predict/understandperformance
- **•** good performance for structured grids where often all of the cache line is used
- not so good for unstructured grids with indirect addressing

Shared memory:

- **•** full control means you understand performance
- only store the data which is actually needed
- tedious to implement, but that's the point of <sup>a</sup> library, to do the tedious things so users don't have to

Key technical issue is data dependency when incrementingindirectly-referenced arrays.

e.g. potential problem when two edges update same node

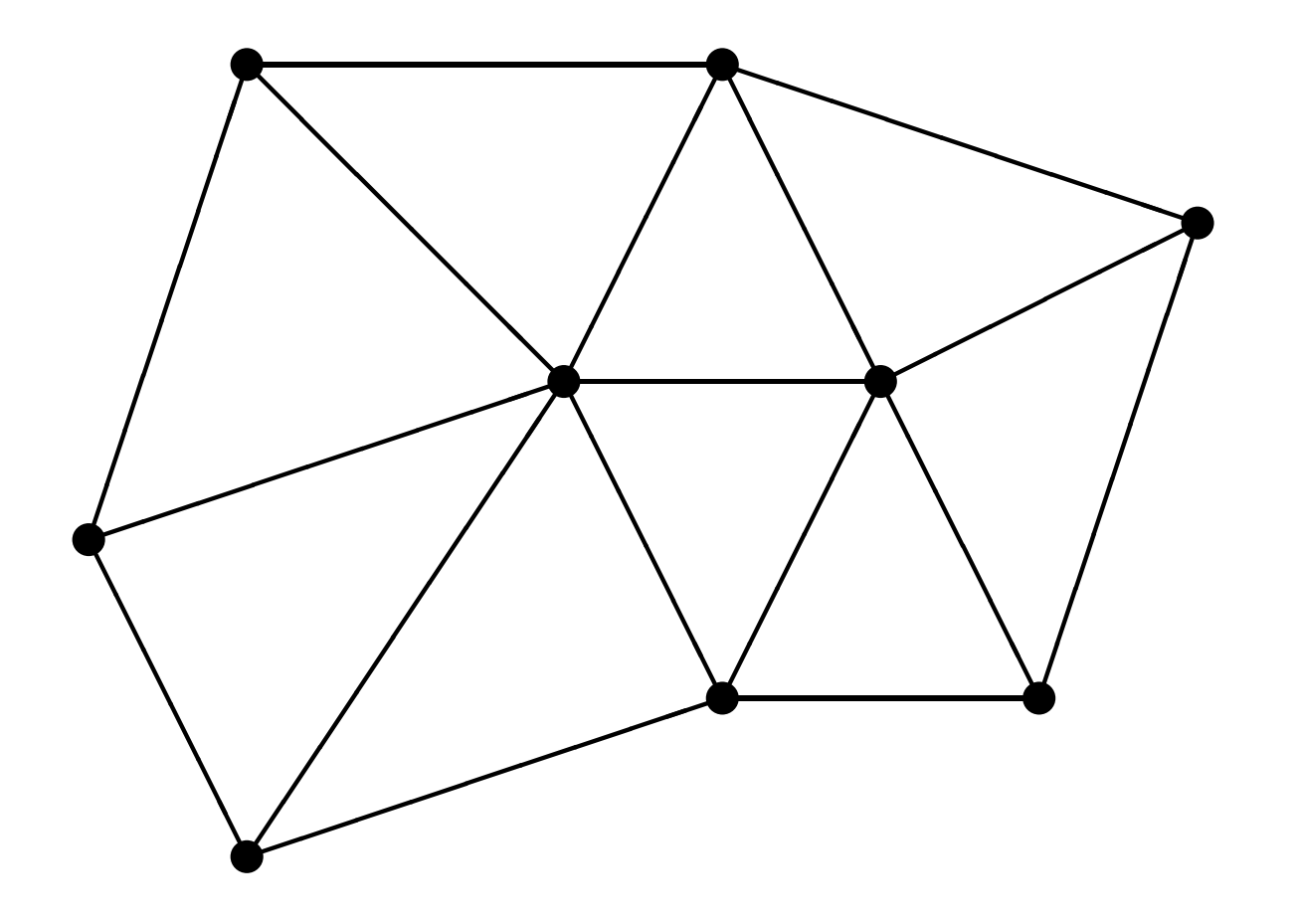

Method 1: "owner" of nodal data does edge computation

drawback is redundant computation when the twonodes have different "owners"

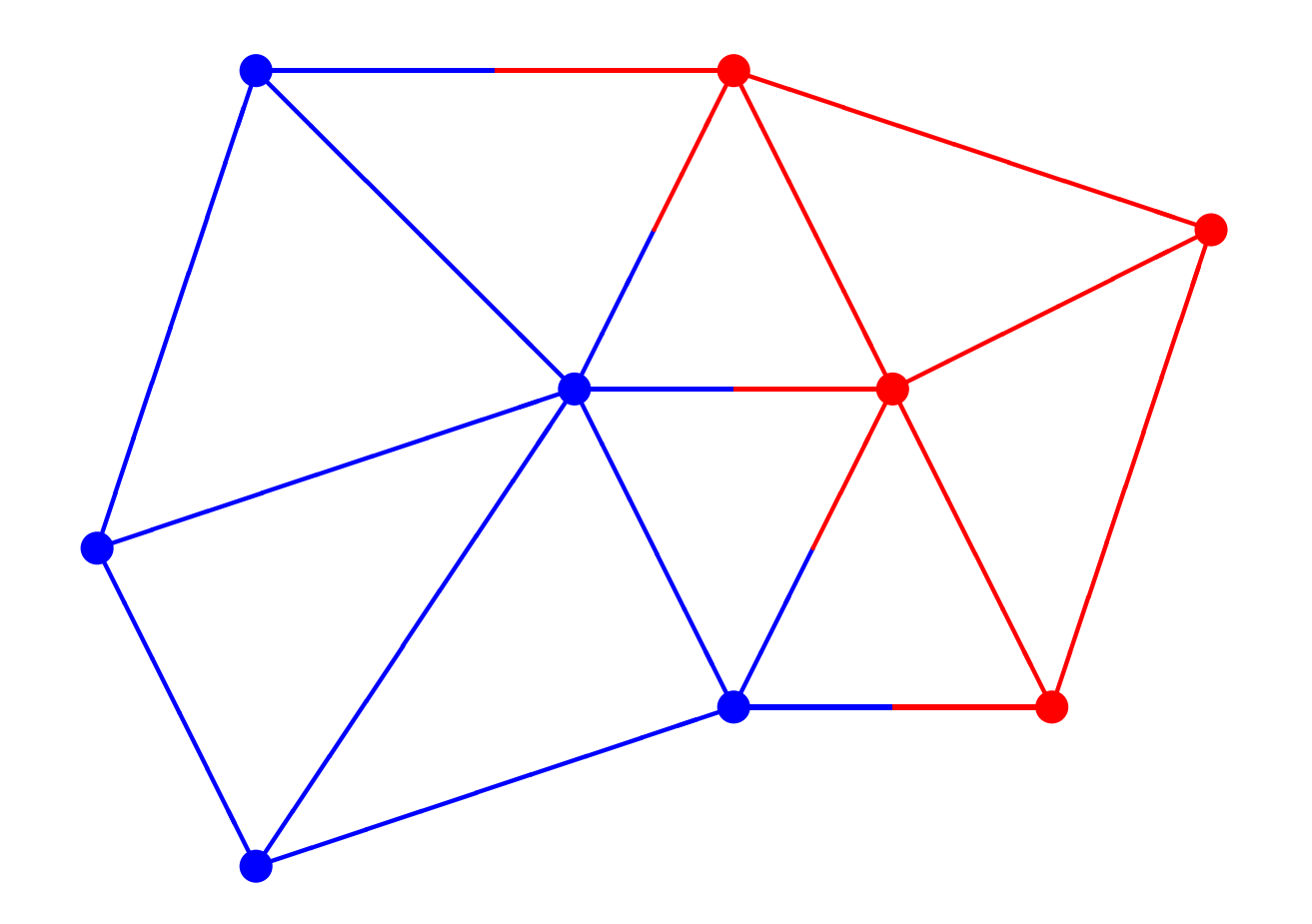

Method 2: "color" edges so no two edges of the same colorupdate the same node

- **•** parallel execution for each color, then synchronize
- possible loss of data reuse and some parallelism

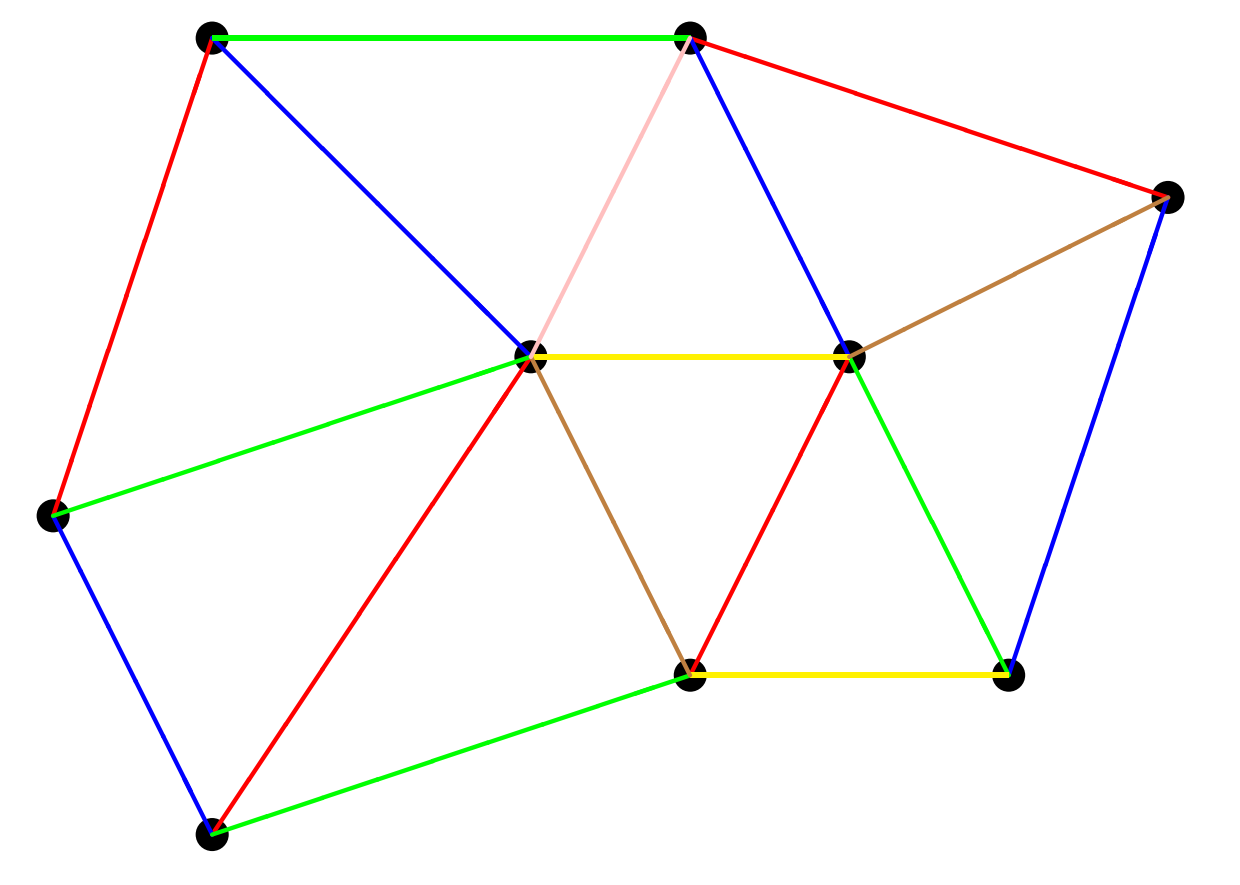

Method 3: use "atomic" add which combines read/add/writeinto <sup>a</sup> single operation

- avoids the problem but needs hardware support
- **o** drawback is slow hardware implementation

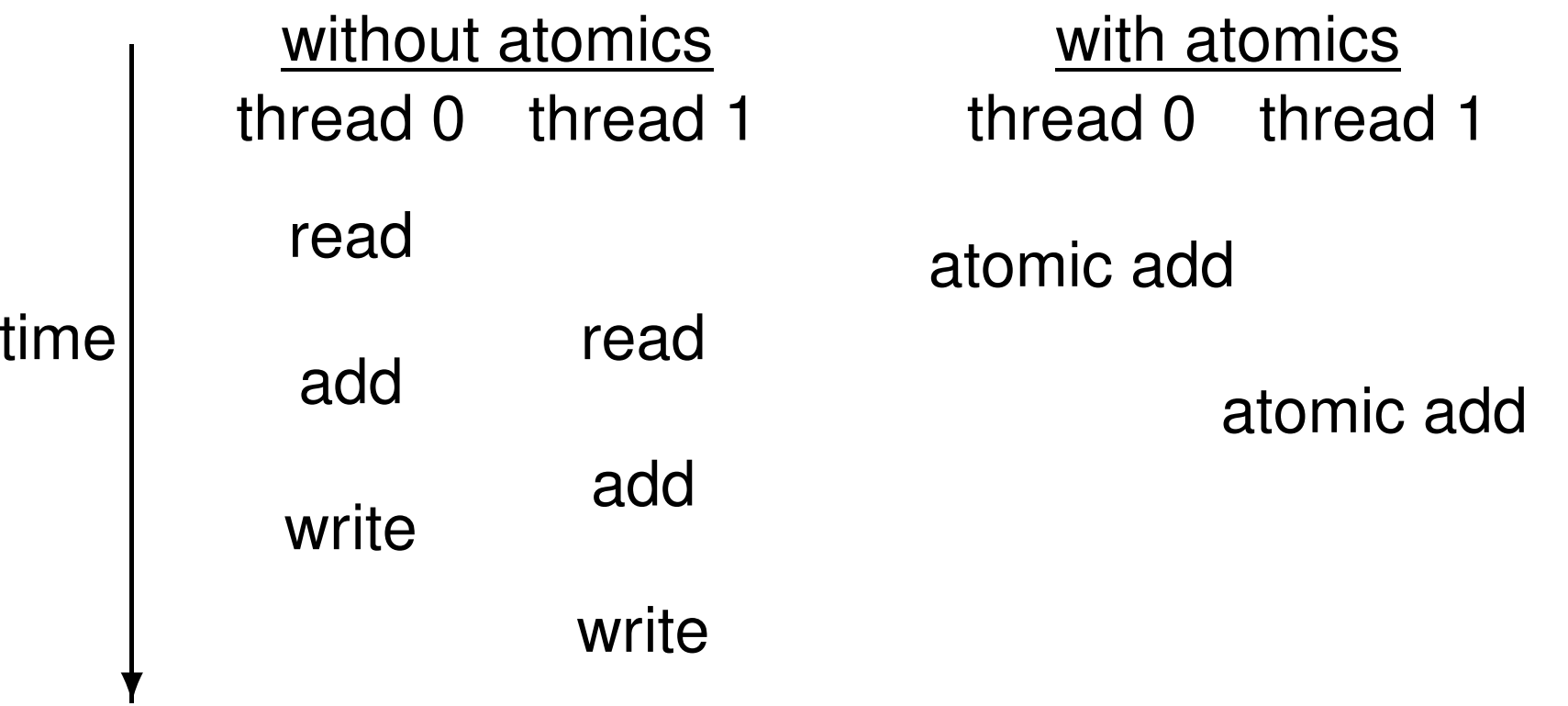

Which is best for each level?

- MPI level: method 1
	- each MPI process does calculation needed toupdate its data
	- partitions are large, so relatively little redundant  $\bullet$ computation
- **GPU** level: method 2
	- plenty of blocks of each color so still good parallelism
	- data reuse within each block, not between blocks
- block level: method 2 (2023 update: method 3)  $\bullet$ 
	- indirect data in local shared memory, so get reuse
	- individual threads are colored to avoid conflict whenincrementing shared memory

## Code Generation

Initial prototype, with code parser/generator written in MATLAB (2023 update: later switched to python), can generate:

- CUDA code for a single GPU
- OpenMP code for multiple CPUs

The parallel loop API requires redundant information:

- simplifies MATLAB program generation just need to parse loop arguments, not entire code
- numeric values for dataset dimensions enable compileroptimisation of CUDA code
- "programming is easy; it's debugging which is difficult"– not time-consuming to specify redundant informationprovided consistency is checked automaticallyOP2 – p. 24/38

In the CUDA implementation there are various parametersand settings which apply to the whole code:

- compiler flags, such as whether to use L1 caching
- (whether to use AoS or SoA storage for each dataset)

and others which can be different for each CUDA kernel:

- **•** number of threads in a thread block
- **Size of each mini-partition**
- (whether to use <sup>a</sup> 16/48 or 48/16 split for the L1 cache / shared memory)

In each case, the optimum choice / value is not obvious, but it is possible to

- **give a small set of possible values for each** (usually two or three)
- state which can be optimised independently (e.g. the parameters for one kernel don't affect the execution of another kernel)

What is then needed is <sup>a</sup> flexible auto-tuning system to select the optimum combination by exhaustive "brute force"search.

The parameter independence is essential to making thisviable.

A flexible auto-tuning package has been developed:

- **•** written in Python
- input specification includes
	- parameters and possible values
	- <sup>a</sup> mechanism to compile the code, perhaps usingsome of the parameter values
	- a mechanism to run the code, again perhaps using some of the parameter values
	- **by default, the run-time is used as the** "figure-of-merit" to be optimised
- at present only brute-force optimisation is supported, but in the future other strategies may be included

#### Example configuration file:

```
## parameters and values
#PARAMS = { flag, {block0, part0}, {block1, part1} }
flag = \{T - Xptxas -dlem = ca, T - Xptxas -dlem = cg, T + complier flag\}block0 = \{64, 96, 128\} # thread block size for loop 0
part0 = \{128, 192, 256\} # partition size for loop 0
block1 = \{64, 96, 128\} # thread block size for loop 1
part1 = \{128, 192, 256\} # partition size for loop 1
## compilation and evaluation mechanisms
#COMPILER = make -B flag=%flag% block0=%block0% part0=%part0%
                               block1=%block1% part1=%part1%
EVALUATION = ./executable
```
- 2D Euler equations, cell-centred finite volume method with scalar dissipation (miminal compute per memoryreference – should consider switching to more compute-intensive "characteristic" smoothing morerepresentative of real applications)
- roughly 1.5M edges, 0.75M cells
- 5 parallel loops:
	- save\_soln **(direct over cells)**
	- $\texttt{adt\_calc}$  (indirect over cells)
	- ${\tt res\_calc}$  (indirect over edges)
	- bres<sub>-</sub>calc <mark>(indirect over boundary edges)</mark>
	- $\texttt{update}$  (direct over cells with RMS reduction)

#### Library is instrumented to give lots of diagnostic info:

```
new execution plan #1 for kernel res_calc
number of blocks = <math>11240</math>number of block colors = 4
maximum block size = 128average thread colors = 4.00shared memory required = 3.72 KB
average data reuse = 3.20data transfer (used) = 87.13 \text{ MB}data transfer (total) = 143.06 MB
```
■ factor 2-4 data reuse in indirect access, but up to 40% of cache lines not used on average

Single precision performance for 1000 iterations on anNVIDIA C2070 using initial parameter values:

- mini-partition size (PS): 256 elements
- blocksize (BS): 256 threads

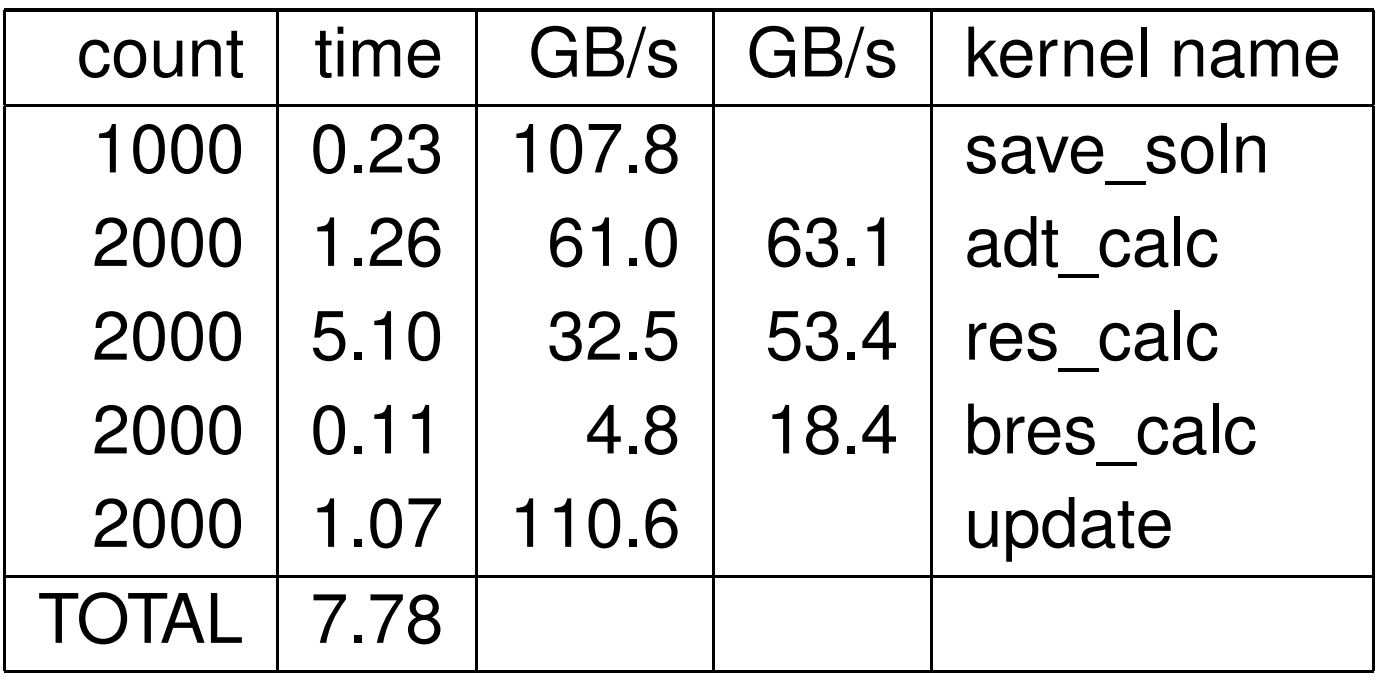

Second B/W column includes whole cache line

Single precision performance for 1000 iterations on anNVIDIA C2070 using auto-tuned values:

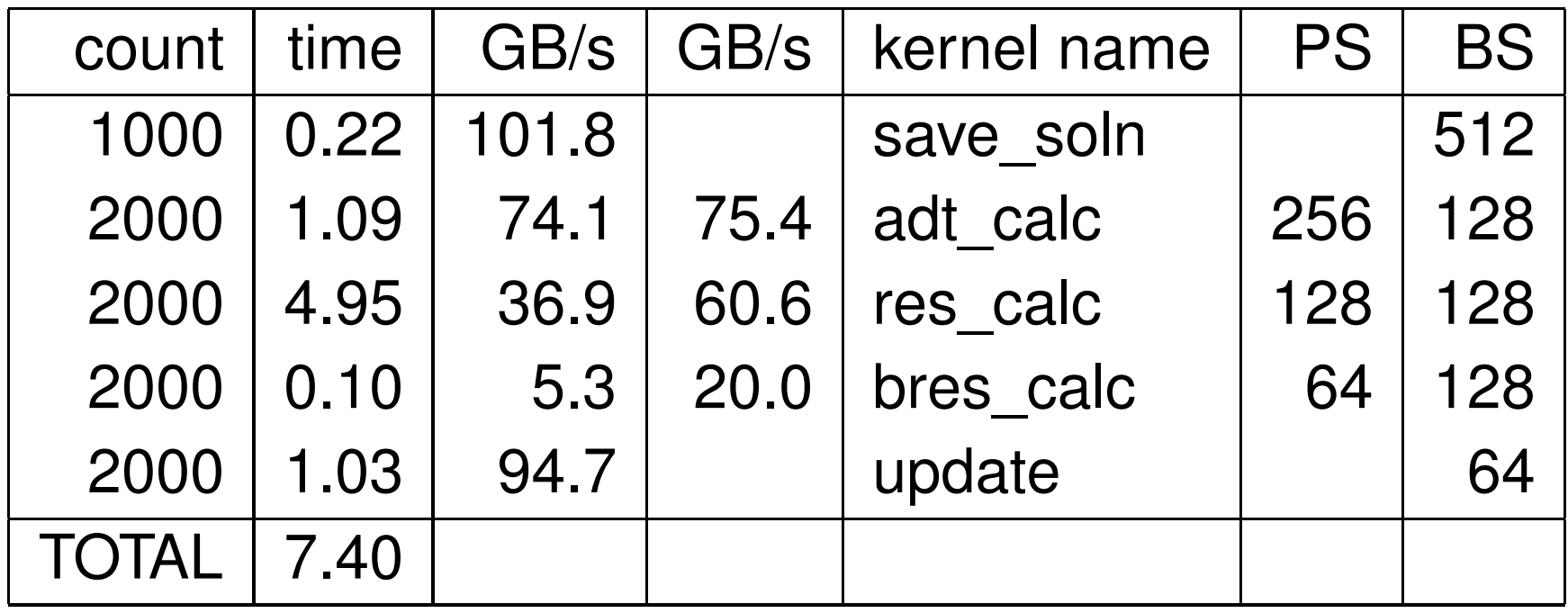

This is <sup>a</sup> 5 % improvement relative to baseline calculation. Switching from AoS to SoA storage would increase ${\tt res\_calc}$  data transfer by approximately 120%.  $\hskip 1.3cm$   $_{\sf OP2-P.~32/38}$ 

Double precision performance for 1000 iterations on anNVIDIA C2070 using auto-tuned values:

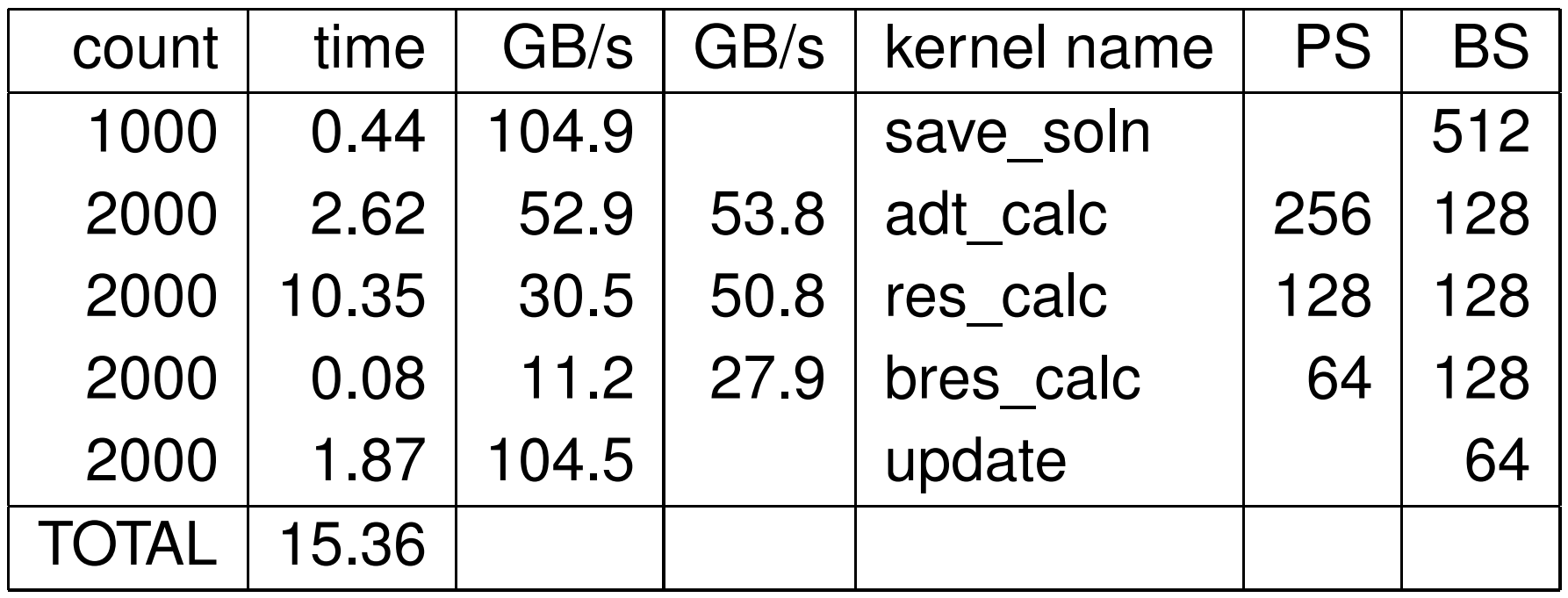

This is <sup>a</sup> 7.5 % improvement relative to baseline calculation. Switching from AoS to SoA storage would again increase ${\tt res\_calc}$  data transfer by approximately 120%.  $\hskip 1.3cm$   $_{\sf OP2-P.}$  33/38

Single precision performance on two Intel "Westmere"6-core 2.67GHz X5650 CPUs using auto-tuned values:

Optimum number of OpenMP threads: 16

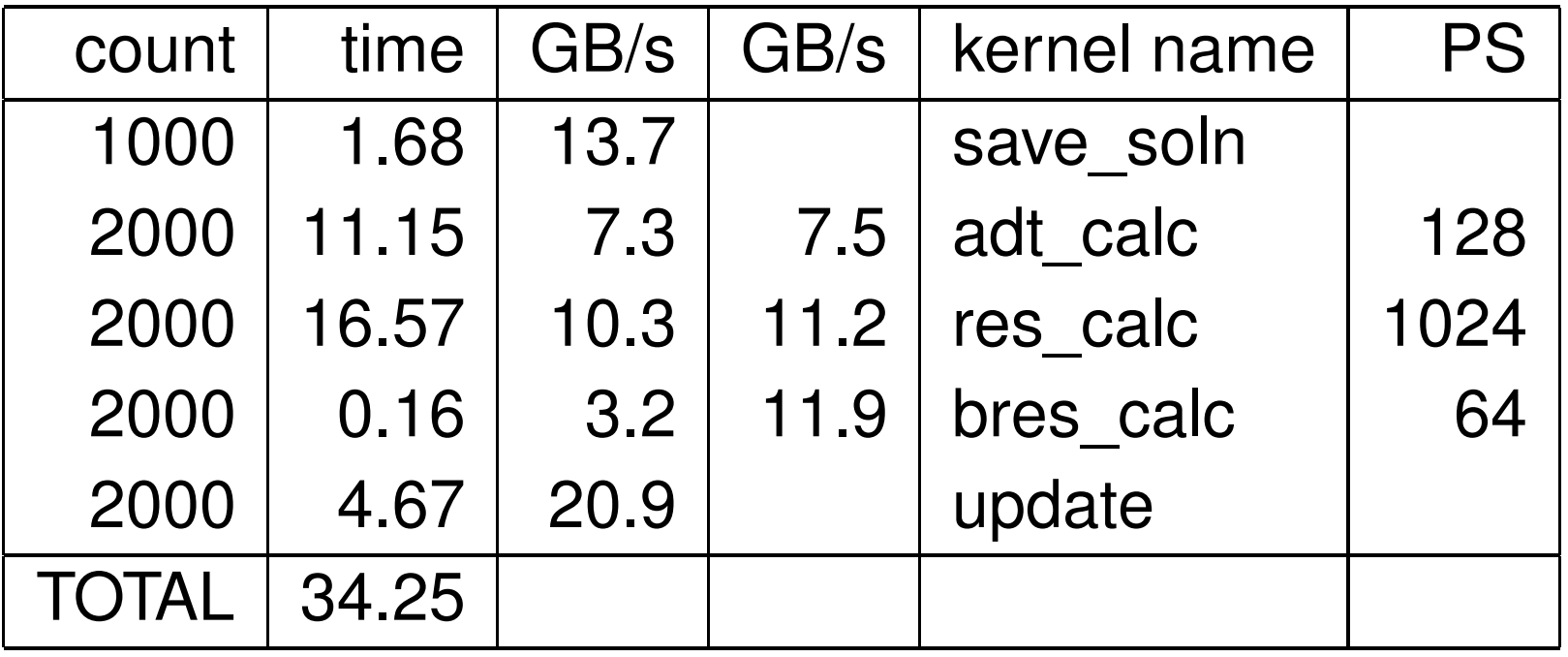

Minimal gain relative to baseline calculation with 12 threadsand mini-partition sizes of 1024.

Double precision performance on two Intel "Westmere"6-core 2.67GHz X5650 CPUs using auto-tuned values:

Optimum number of OpenMP threads: <sup>12</sup>

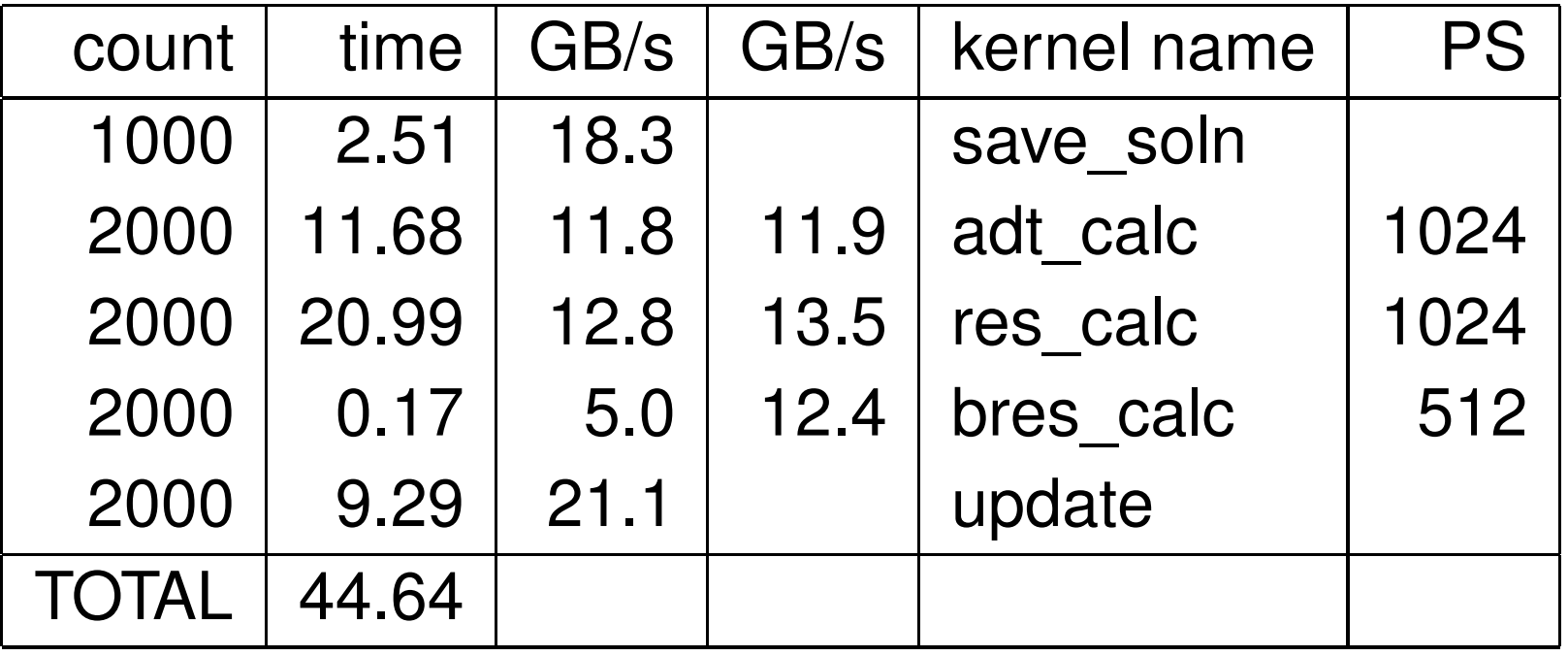

Minimal gain relative to baseline calculation with 12 threadsand mini-partition sizes of 1024.

#### Conclusions

- have created <sup>a</sup> high-level framework for parallel execution of unstructured grid algorithms on GPUsand other many-core architectures
- **•** looks encouraging for providing ease-of-use, high performance and longevity through new back-ends
- auto-tuning is useful for code optimisation, and a new flexible auto-tuning system has been developed
- C2070 GPU speedup versus two 6-core Westmere CPUs is roughly  $5\times$  in single precision,  $3\times$  in double<br>precision precision
- **•** currently working on MPI layer in OP2 for computing on GPU clusters
- key challenge then is to build user community

# Acknowledgements

- Carlo Bertolli, David Ham, Paul Kelly, Graham Markall and others (Imperial College)
- Nick Hills (Surrey) and Paul Crumpton (original OPlus development)
- Yoon Ho, Leigh Lapworth, David Radford (Rolls-Royce)Jamil Appa, Pierre Moinier (BAE Systems)
- **•** Tom Bradley, Jon Cohen and others (NVIDIA)
- EPSRC, TSB, NVIDIA and Rolls-Royce for financial support
- **Oxford Supercomputing Centre**

## 2023 update

- OP2 continues, funded by Rolls-Royce and EPSRC
- subsequent OPS development supported calculationson unstructured collections of structured blocks
- **•** project is now being led by Gihan Mudalige (Warwick) and Istvan Reguly (PPCU in Budapest)
- **Perimary codes using OP2 are** 
	- HYDRA Rolls-Royce's primary CFD code
	- VOLNA tsunami simulation code
- a huge HYDRA calculation and visualisation won an award at Supercomputing 2022
- main project webpage is https://op-dsl.github.io/